<span id="page-0-4"></span><span id="page-0-3"></span><span id="page-0-0"></span>**Федеральное государственное бюджетное образовательное учреждение высшего образования [«РОССИЙСКАЯ АКАДЕМИЯ НАРОДНОГО ХОЗЯЙСТВА И ГОСУДАРСТВЕННОЙ СЛУЖБЫ](#page-0-0) ПРИ ПРЕЗИДЕНТЕ РОССИЙСКОЙ ФЕДЕРАЦИИ»**

Сибирский институт управления – филиал РАНХиГС [Факультет государственного и муниципального управлен](#page-0-0)ия [Кафедра информатики и математики](#page-0-1)

> [УТВЕРЖДЕНА](#page-0-0) [кафедрой информатики и математики](#page-0-0) [Пр](http://e.lanbook.com/book/20182)отокол от «29» августа 2017 г. №1

# **[РАБОЧАЯ ПРОГРАММА](#page-0-2) [ДИСЦИПЛИНЫ](http://biblioclub.ru/index.php?page=book&id=115182)**

# <span id="page-0-6"></span><span id="page-0-1"></span>**[ИНФОРМАЦИОННЫЕ ТЕХНОЛОГИИ В](#page-0-3) УПРАВЛЕНИИ**

(Б1.Б.15)

[краткое наименование дисципли](#page-0-4)ны – не устанавливается

<span id="page-0-5"></span>[по направлению подготовки](#page-0-5): 38.03.04 Государственное муниципальное

управление

<span id="page-0-8"></span><span id="page-0-7"></span><span id="page-0-2"></span>направленность (профиль): «[Информационные технологии в государствен](#page-0-6)-

ном и муниципальном управлении»

[квалификация выпускника](#page-0-7): Бакалавр

[форма об](#page-0-8)учения: очная

[Год набора](#page-0-0) - 2018

Новосибирск, 2017

# **Авторы – составители:**

Старший преподаватель кафедры информатики и математики Колыман Е.Н.

Заведующий кафедрой информатики и математики, **к**анд. физ.-мат. наук, доцент Рапоцевич Е.А.

# СОДЕРЖАНИЕ

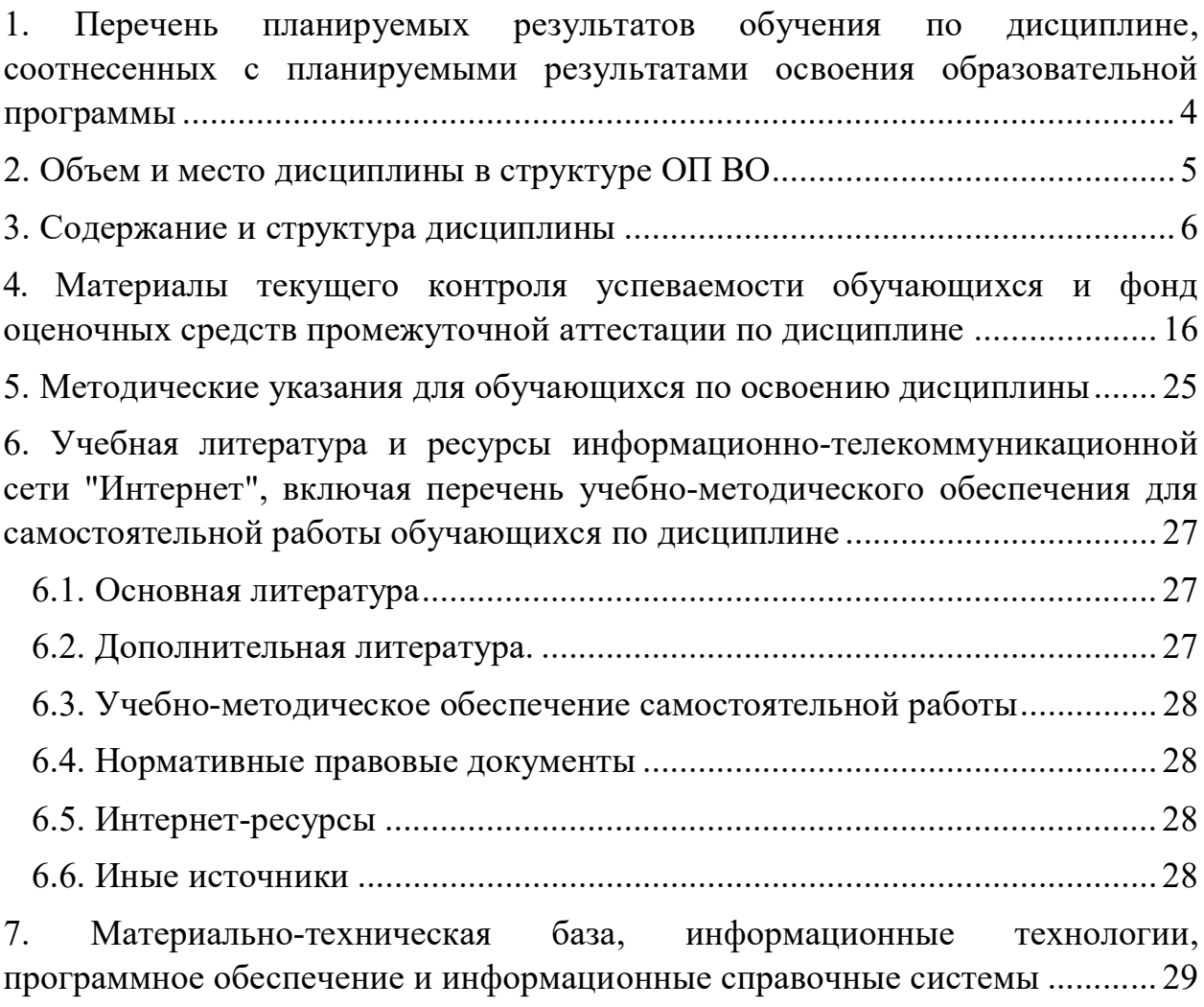

# 1. Перечень планируемых результатов обучения по дисциплине, соотнесенных с планируемыми результатами освоения образовательной программы

1.1. Дисциплина «Информационные технологии в управлении» (Б1.Б.15) обеспечивает овладение следующими компетенциями с учетом этапа:

Таблица 1.

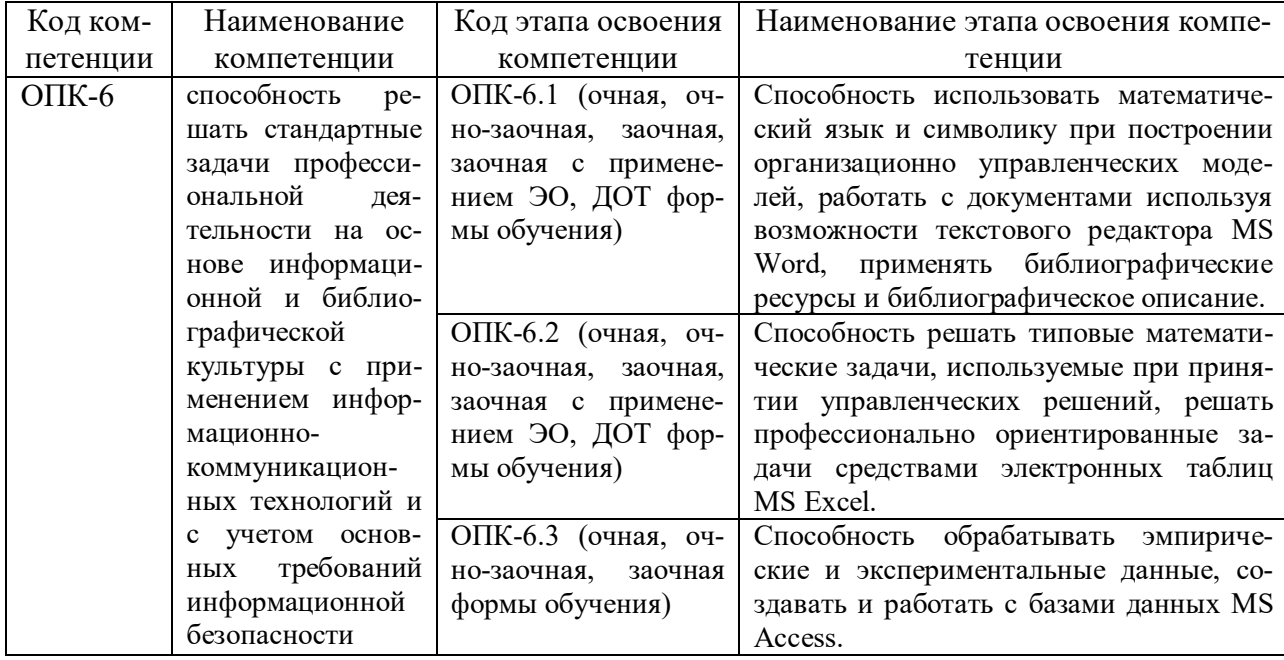

1.2. В результате освоения дисциплины у студентов должны быть сформированы:

.<br>Таблица 2.

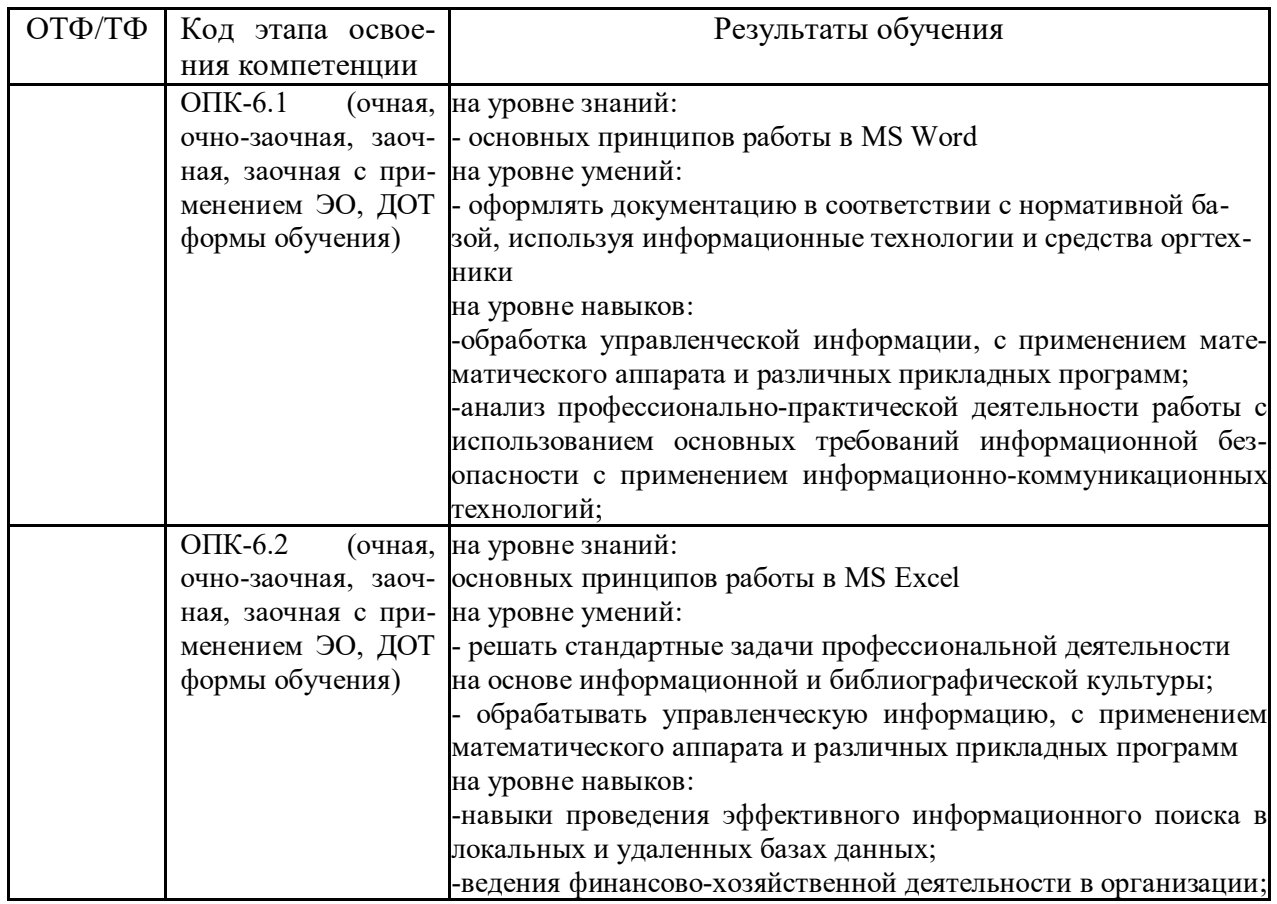

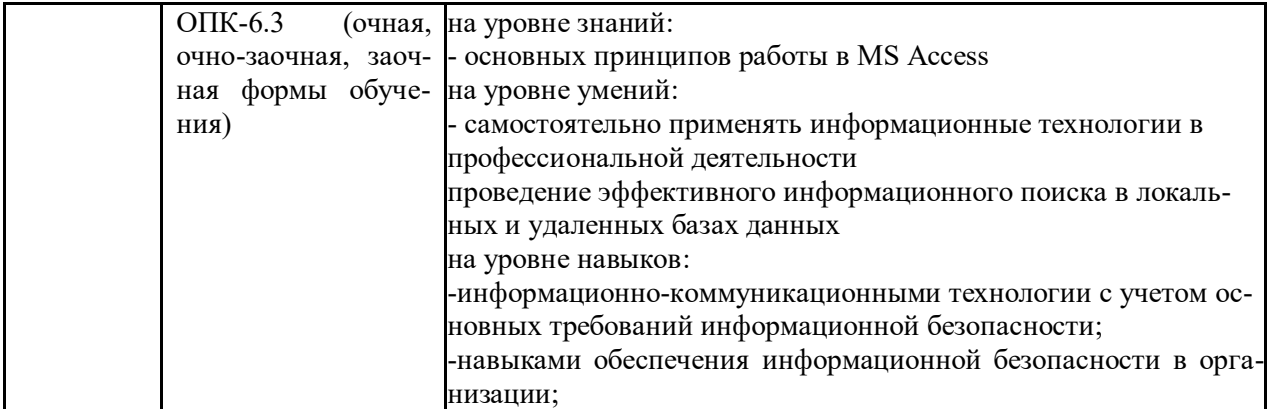

# **2. Объем и место дисциплины в структуре ОП ВО**

### **Объем дисциплины**

Общая трудоемкость дисциплины - - 7 з. е.

Количество академических часов, выделенных на контактную работу с преподава-

телем

# **очная форма обучения**

- 128 часов (128 часов практических (семинарских) занятий);

на самостоятельную работу обучающихся – 97 часов.

Количество академических часов, выделенных на контактную работу с преподава-

телем

#### **очно-заочная форма обучения**:

- 60 часа (60 часов практических (семинарских) занятий);

На самостоятельную работу обучающихся – 165 часов.

Количество академических часов, выделенных на контактную работу с преподава-

телем

## **заочная форма обучения**

**-** 36 часов (36 часов практических (семинарских) занятий);

На самостоятельную работу обучающихся – 203 часа.

Количество академических часов, выделенных на контактную работу с преподава-

телем

#### **заочная форма обучения с применением ЭО, ДОТ**

- 36 часов (36 часов практических (семинарских) занятий); на самостоятельную работу обучающихся – 203 часа.

#### **Место дисциплины**

Информационные технологии в управлении (Б1.Б.15) изучается на 1 и 2 курсах (1, 2, 3 семестры) очной формы обучения, на 1 и 2 курсах (1, 2, 3 семестры) очно-заочной формы обучения, на 1 курсе (1, 2 семестры) заочной формы обучения, на 1 курсе (1 семестр) заочной формы обучения с применением ЭО, ДОТ.

Освоение дисциплины опирается на минимально необходимый объем теоретических знаний в области дисциплин Информатика и Математика, полученных в рамках освоения основной образовательной программы среднего (полного) общего образования, а также на приобретенные ранее умения и навыки при освоении основной образовательной программы среднего (полного) общего образования.

# 3. Содержание и структура дисциплины

Таблица 3.

|                                    | Наименование тем (раз-<br>делов)    | Объем дисциплины, час. |                    |       |                      |            |                |                              |  |
|------------------------------------|-------------------------------------|------------------------|--------------------|-------|----------------------|------------|----------------|------------------------------|--|
|                                    |                                     |                        | Контактная работа  |       |                      |            |                | Форма текущего               |  |
|                                    |                                     | Всего                  |                    |       | обучающихся с препо- |            | CP             | контроля успе-               |  |
| $N$ о п $/\pi$                     |                                     |                        | давателем по видам |       |                      |            |                | ваемости <sup>1</sup> , про- |  |
|                                    |                                     |                        |                    |       | учебных занятий      |            |                | межуточной                   |  |
|                                    |                                     |                        | Л                  | $\pi$ | $\Pi3$               | <b>KCP</b> |                | аттестации                   |  |
| Очная форма обучения               |                                     |                        |                    |       |                      |            |                |                              |  |
| Раздел 1                           | Основные понятия<br>И               | 14                     |                    |       | 6                    |            | 8              | $\overline{O}$               |  |
|                                    | методы<br>теории<br>ИН-             |                        |                    |       |                      |            |                |                              |  |
|                                    | форматики,<br>техниче-              |                        |                    |       |                      |            |                |                              |  |
|                                    | ские и программные                  |                        |                    |       |                      |            |                |                              |  |
|                                    | средства<br>реализации              |                        |                    |       |                      |            |                |                              |  |
|                                    | информационных                      |                        |                    |       |                      |            |                |                              |  |
|                                    | процессов                           |                        |                    |       |                      |            |                |                              |  |
| Тема                               | Общая характеристика                | 6                      |                    |       | $\overline{2}$       |            | $\overline{4}$ |                              |  |
| 1.1.                               | процессов сбора, пе-                |                        |                    |       |                      |            |                |                              |  |
|                                    | редачи, обработки и                 |                        |                    |       |                      |            |                |                              |  |
|                                    | накопления информа-                 |                        |                    |       |                      |            |                |                              |  |
| Тема                               | Технические средства                |                        |                    |       |                      |            |                |                              |  |
| 1.2.                               | реализации информа-                 |                        |                    |       |                      |            |                |                              |  |
|                                    | ционных процессов                   |                        |                    |       |                      |            |                |                              |  |
| Тема                               | Программные<br>сред-                | $\overline{4}$         |                    |       | $\overline{2}$       |            | $\overline{2}$ |                              |  |
| 1.3.                               | ства реализации<br>ИН-              |                        |                    |       |                      |            |                |                              |  |
|                                    | формационных<br>$\pi$ po-<br>цессов |                        |                    |       |                      |            |                |                              |  |
| Тема                               | Программные<br>сред-                | $\overline{4}$         |                    |       | $\overline{2}$       |            | $\overline{2}$ |                              |  |
| 1.4.                               | ства обработки дело-                |                        |                    |       |                      |            |                |                              |  |
|                                    | вой информации                      |                        |                    |       |                      |            |                |                              |  |
|                                    | Раздел 2 Технологии обработки       | 58                     |                    |       | 50                   |            | 8              | <b>KP</b>                    |  |
|                                    | информации в тексто-                |                        |                    |       |                      |            |                |                              |  |
|                                    | вом редакторе<br>MS                 |                        |                    |       |                      |            |                |                              |  |
|                                    | Word                                |                        |                    |       |                      |            |                |                              |  |
| Тема                               | Простое<br>форматиро-               | 16                     |                    |       | 14                   |            | $\overline{2}$ |                              |  |
| 2.1.                               | вание документов                    |                        |                    |       |                      |            |                |                              |  |
| Тема                               | Стилевое форматиро-                 | 22                     |                    |       | 18                   |            | $\overline{4}$ |                              |  |
| 2.2.                               | вание документов                    |                        |                    |       |                      |            |                |                              |  |
| Тема                               | Таблицы,<br>схемы<br>И              | 20                     |                    |       | 18                   |            | $\overline{2}$ |                              |  |
| 2.3.                               | формулы                             |                        |                    |       |                      |            |                |                              |  |
| Промежуточная аттестация<br>Всего: |                                     | 72                     |                    |       | 56                   |            | 16             | <b>Зачет</b>                 |  |
|                                    | Раздел 3 Технологии обработки       | 108                    |                    |       | 42                   |            | 66             | <b>KP</b>                    |  |
|                                    | информации в таблич-                |                        |                    |       |                      |            |                |                              |  |
|                                    | ном процессоре<br>MS                |                        |                    |       |                      |            |                |                              |  |
|                                    | Excel                               |                        |                    |       |                      |            |                |                              |  |
| Тема                               | Форматы данных. Ви-                 | 10                     |                    |       | $\overline{4}$       |            | 6              |                              |  |
| 3.1.                               | ды адресации на ячей-               |                        |                    |       |                      |            |                |                              |  |
|                                    | КИ                                  |                        |                    |       |                      |            |                |                              |  |

 $^{\rm l}$  Формы текущего контроля успеваемости: опрос (O), контрольная работа (KP).

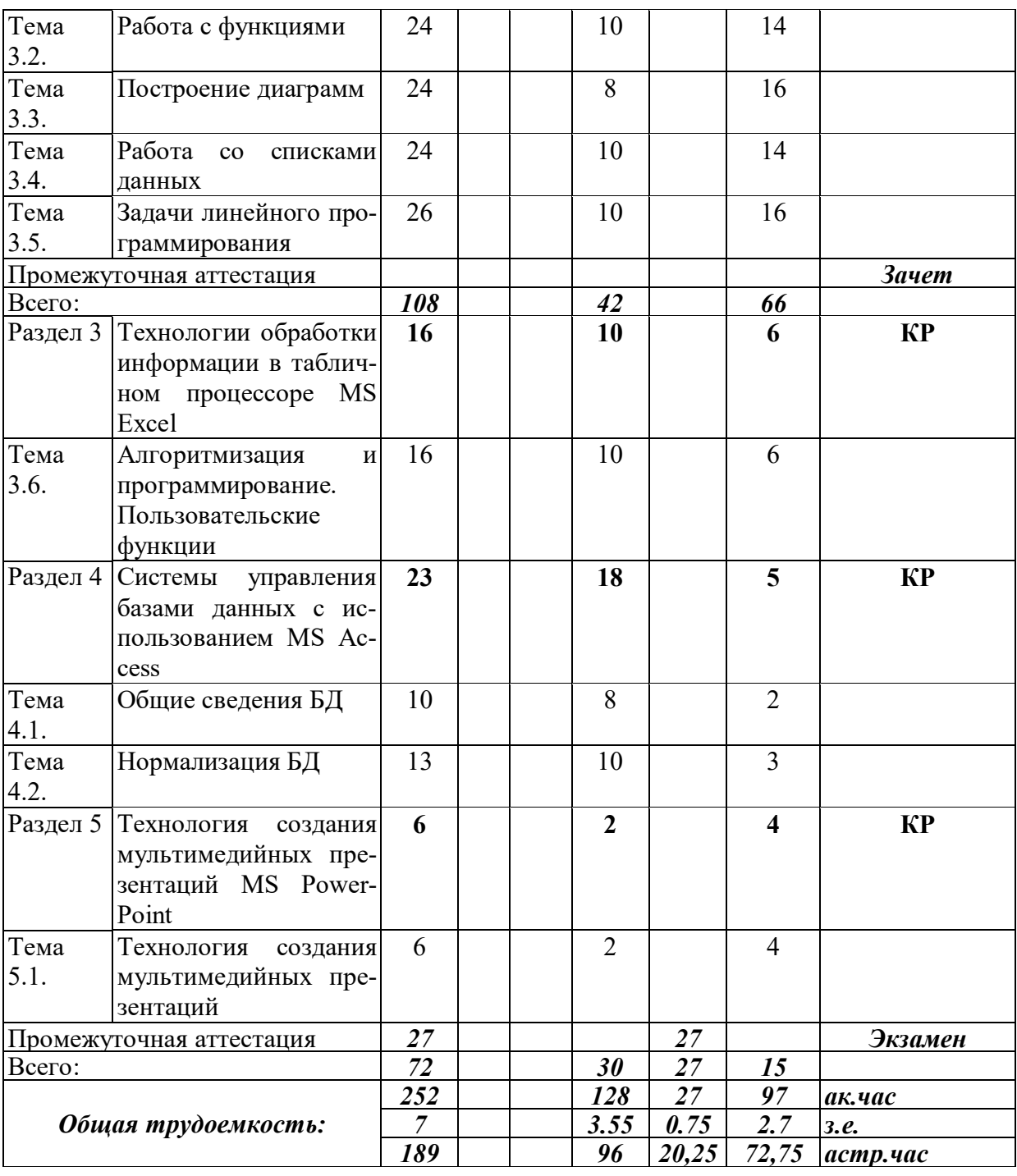

|                          |                                                                                                    |                        |   |                                                                                 |                |            |                                                                            | Таблица 4.     |
|--------------------------|----------------------------------------------------------------------------------------------------|------------------------|---|---------------------------------------------------------------------------------|----------------|------------|----------------------------------------------------------------------------|----------------|
|                          |                                                                                                    | Объем дисциплины, час. |   |                                                                                 |                |            |                                                                            |                |
| $N$ о п/п                | Наименование тем (разде-<br>лов)                                                                                                    | Всего                  |   | Контактная работа обуча-<br>ющихся с преподавателем<br>по видам учебных занятий |                | CP         | Форма текуще-<br>го контроля<br>успеваемости <sup>2</sup> ,<br>промежуточ- |                |
|                          |                                                                                                    |                        | Л | лр                                                                              | $\Pi3$         | <b>KCP</b> |                                                                            | ной аттестации |
|                          |                                                                                                    |                        |   | Очно-заочная форма обучения                                                     |                |            |                                                                            |                |
| Раздел 1                 | Основные понятия и ме-                                                                                                    | 10                     |   |                                                                                 | $\overline{2}$ |            | 8                                                                          | $\Omega$       |
|                          | тоды теории информати-<br>ки, технические и про-<br>граммные средства реа-<br>информацион-<br>лизации<br>ных процессов                                  |                        |   |                                                                                 |                |            |                                                                            |                |
| Тема 1.1. Общая          | характеристика<br>процессов сбора, пере-<br>обработки<br>дачи,<br>И<br>накопления информации                                                            | 2                      |   |                                                                                 |                |            | $\overline{2}$                                                             |                |
|                          | Тема 1.2. Технические<br>средства<br>реализации информаци-<br>онных процессов                                                                           | 2                      |   |                                                                                 |                |            | $\overline{2}$                                                             |                |
|                          | Тема 1.3. Программные<br>средства<br>реализации информаци-<br>онных процессов<br>Тема 1.4. Программные<br>средства<br>обработки деловой ин-<br>формации | 6                      |   |                                                                                 | $\overline{2}$ |            | $\overline{4}$                                                             |                |
|                          | обработки<br>Раздел 2 Технологии<br>информации в текстовом<br>редакторе MS Word                                                                         | 62                     |   |                                                                                 | 16             |            | 46                                                                         | <b>KP</b>      |
|                          | Тема 2.1. Простое<br>форматирова-<br>ние документов                                                                                                    | 12                     |   |                                                                                 | $\overline{4}$ |            | 8                                                                          |                |
|                          | Тема 2.2. Стилевое форматирова-<br>ние документов                                                                                                    | 28                     |   |                                                                                 | 8              |            | 20                                                                         |                |
|                          | Тема 2.3. Таблицы, схемы и фор-<br>мулы                                                                                                    | 22                     |   |                                                                                 | $\overline{4}$ |            | 18                                                                         |                |
| Промежуточная аттестация |                                                                                                    |                        |   |                                                                                 |                |            |                                                                            | <b>Зачет</b>   |
| Всего:                   |                                                                                                    | 72                     |   |                                                                                 | 18             |            | 54                                                                         |                |
|                          | обработки<br>Раздел 3 Технологии<br>информации в таблич-<br>ном процессоре MS Ex-<br>cel                                                                | 72                     |   |                                                                                 | 22             |            | 50                                                                         | <b>KP</b>      |
|                          | Тема 3.1. Форматы данных. Виды<br>адресации на ячейки                                                                                                   | 6                      |   |                                                                                 | $\overline{2}$ |            | $\overline{4}$                                                             |                |
|                          | Тема 3.2. Работа с функциями<br>Тема 3.3. Построение диаграмм                                                                                           | 30                     |   |                                                                                 | 10             |            | 20                                                                         |                |
|                          | Тема 3.4.  Работа со списками дан-<br>${\bf H}{\bf b}{\bf I}{\bf X}$                                                                                    | 36                     |   |                                                                                 | 10             |            | 26                                                                         |                |

 $^2\Phi$ ормы текущего контроля успеваемости: опрос (О), контрольная работа (КР).

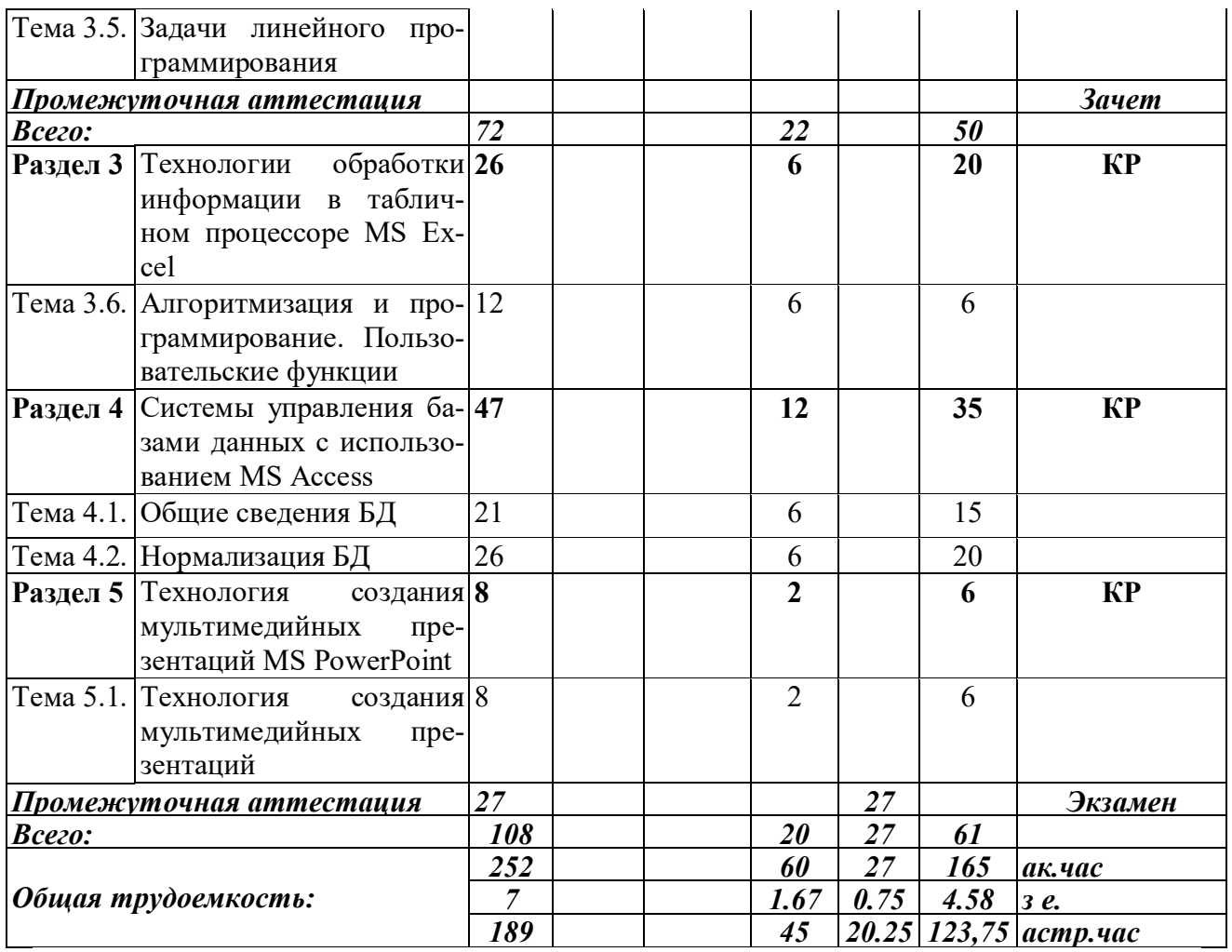

|                          |                                                 |                  |                        |                          |                         |                  |             | Таблица 5.                  |
|--------------------------|-------------------------------------------------|------------------|------------------------|--------------------------|-------------------------|------------------|-------------|-----------------------------|
|                          |                                                 |                  | Объем дисциплины, час. | Форма текуще-            |                         |                  |             |                             |
|                          | Наименование тем (разде-<br>лов)                |                  |                        | Контактная работа обуча- |                         |                  | го контроля |                             |
| $N$ <sup>о</sup> п/п     |                                                 | Всего            |                        | ющихся с преподавателем  |                         |                  | CP          | успеваемости <sup>3</sup> , |
|                          |                                                 |                  |                        | по видам учебных занятий |                         |                  |             | промежуточ-                 |
|                          |                                                 |                  | Л                      | лр                       | $\Pi 3$                 | <b>KCP</b>       |             | ной аттестации              |
|                          |                                                 |                  |                        | Заочная форма обучения   |                         |                  |             |                             |
| Раздел 1                 | Основные понятия и ме-                          | 24               |                        |                          | $\overline{4}$          |                  | 20          | $\Omega$                    |
|                          | тоды теории информати-                          |                  |                        |                          |                         |                  |             |                             |
|                          | ки, технические и про-                          |                  |                        |                          |                         |                  |             |                             |
|                          | граммные средства реали-                        |                  |                        |                          |                         |                  |             |                             |
|                          | информационных<br>зации                         |                  |                        |                          |                         |                  |             |                             |
|                          | процессов                                       |                  |                        |                          |                         |                  |             |                             |
| Тема 1.1.                | Общая<br>характеристика                         | 24               |                        |                          | $\overline{4}$          |                  | 20          |                             |
|                          | процессов сбора, переда-                        |                  |                        |                          |                         |                  |             |                             |
|                          | чи, обработки и накопле-                        |                  |                        |                          |                         |                  |             |                             |
|                          | ния информации                                  |                  |                        |                          |                         |                  |             |                             |
|                          | Тема 1.2. Технические средства ре-              |                  |                        |                          |                         |                  |             |                             |
|                          | информацион-<br>ализации                        |                  |                        |                          |                         |                  |             |                             |
|                          | ных процессов                                   |                  |                        |                          |                         |                  |             |                             |
|                          | Тема 1.3. Программные<br>средства               |                  |                        |                          |                         |                  |             |                             |
|                          | информаци-<br>реализации                        |                  |                        |                          |                         |                  |             |                             |
|                          | онных процессов                                 |                  |                        |                          |                         |                  |             |                             |
|                          | Тема 1.4. Программные<br>средства               |                  |                        |                          |                         |                  |             |                             |
|                          | обработки<br>деловой<br>ИН-                     |                  |                        |                          |                         |                  |             |                             |
|                          | формации                                        |                  |                        |                          |                         |                  |             |                             |
|                          | Раздел 2 Технологии<br>обработки                | 34               |                        |                          | $\overline{\mathbf{4}}$ |                  | 30          | <b>KP</b>                   |
|                          | информации в текстовом                          |                  |                        |                          |                         |                  |             |                             |
|                          | редакторе MS Word                               |                  |                        |                          |                         |                  |             |                             |
|                          | Тема 2.1. Простое форматирование                | 34               |                        |                          | 4                       |                  | 30          |                             |
|                          | документов                                      |                  |                        |                          |                         |                  |             |                             |
|                          | Тема 2.2. Стилевое форматирование               |                  |                        |                          |                         |                  |             |                             |
|                          | документов<br>Тема 2.3. Таблицы, схемы и форму- |                  |                        |                          |                         |                  |             |                             |
|                          | ЛЫ                                              |                  |                        |                          |                         |                  |             |                             |
|                          | Раздел 3 Технологии<br>обработки                | 82               |                        |                          | 16                      |                  | 30          | <b>KP</b>                   |
|                          | информации в табличном                          |                  |                        |                          |                         |                  |             |                             |
|                          | процессоре MS Excel                             |                  |                        |                          |                         |                  |             |                             |
|                          | Тема 3.1. Форматы данных. Виды                  | 24               |                        |                          | $\overline{4}$          |                  | 10          |                             |
|                          | адресации на ячейки                             |                  |                        |                          |                         |                  |             |                             |
|                          | Тема 3.2. Работа с функциями                    | 38               |                        |                          | 8                       |                  | 10          |                             |
|                          | Тема 3.3. Построение диаграмм                   | 20               |                        |                          | $\overline{4}$          |                  | 10          |                             |
| Промежуточная аттестация |                                                 | $\boldsymbol{4}$ |                        |                          |                         | $\boldsymbol{4}$ |             | <b>Зачет</b>                |
| Всего:                   |                                                 | 108              |                        |                          | 24                      | 4                | 80          |                             |
|                          | Раздел 3 Технологии<br>обработки                | 43               |                        |                          | $\overline{3}$          |                  | 40          | <b>KP</b>                   |
|                          | информации в таблич-                            |                  |                        |                          |                         |                  |             |                             |
|                          | ном процессоре MS Excel                         |                  |                        |                          |                         |                  |             |                             |
|                          | Тема 3.4. Работа со списками дан-               | 23               |                        |                          | $\overline{3}$          |                  | 20          |                             |

 $^3$  Формы текущего контроля успеваемости: опрос (О), контрольная работа (КР).

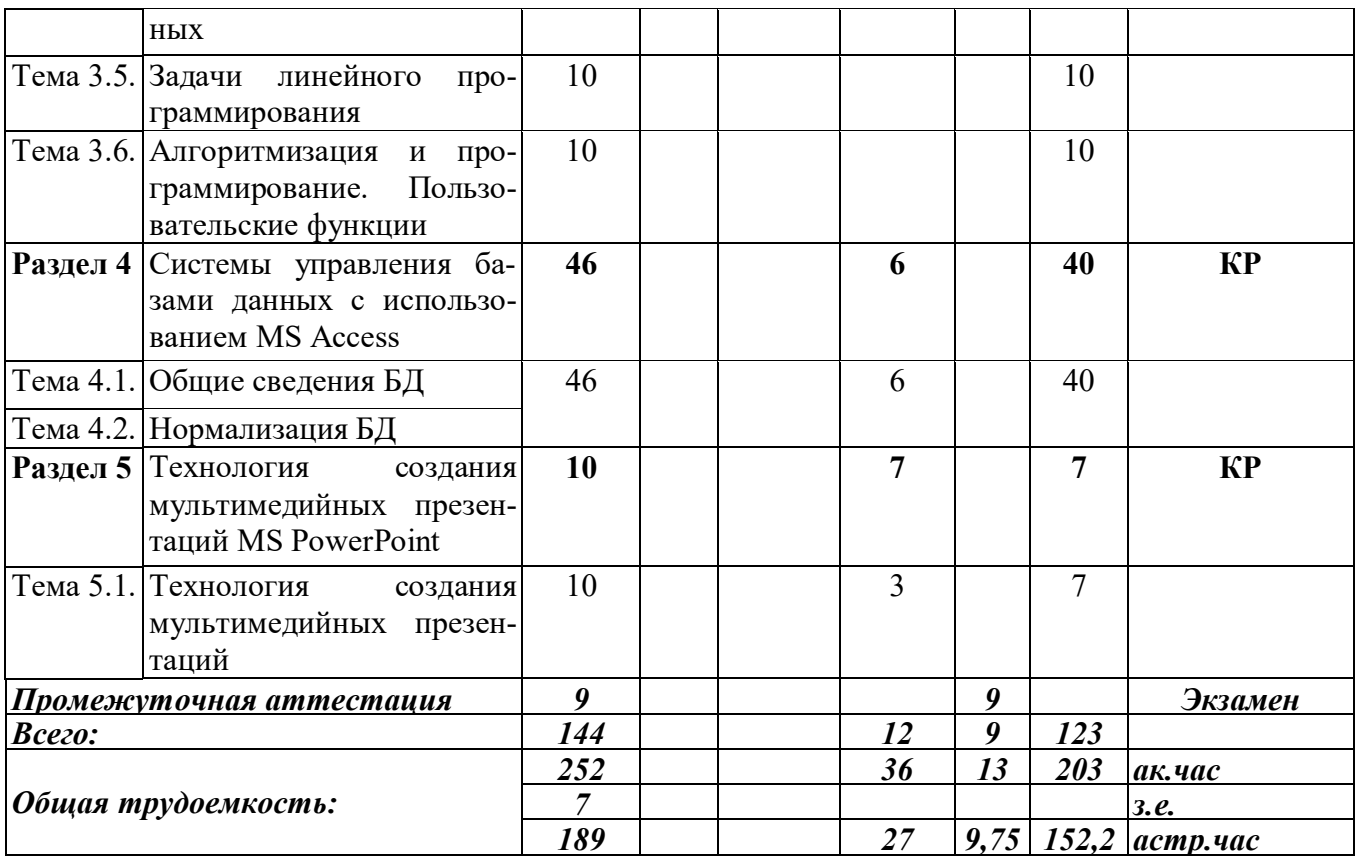

Таблица 6.

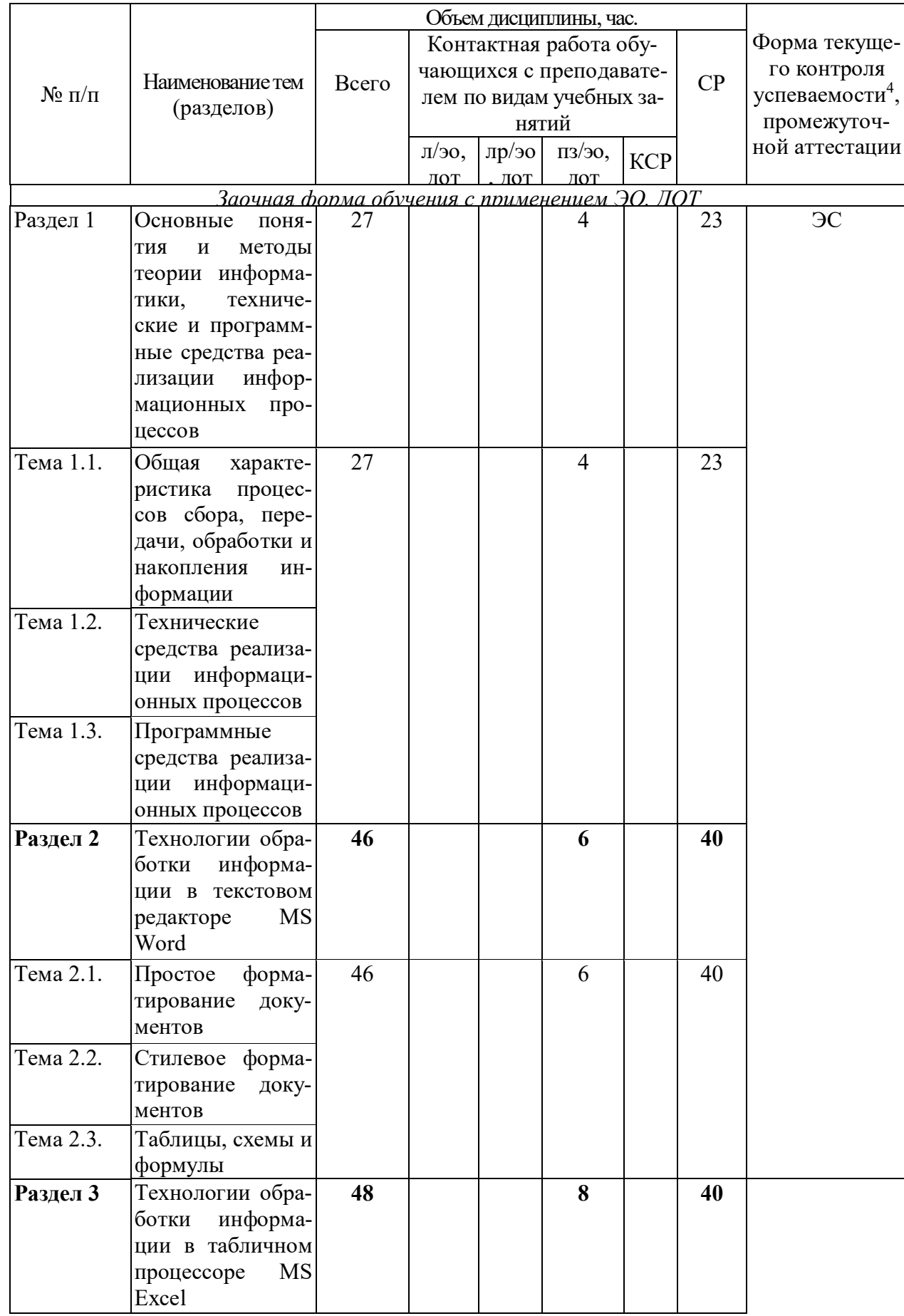

 $^4$  Формы текущего контроля успеваемости: электронный семинар (ЭС).

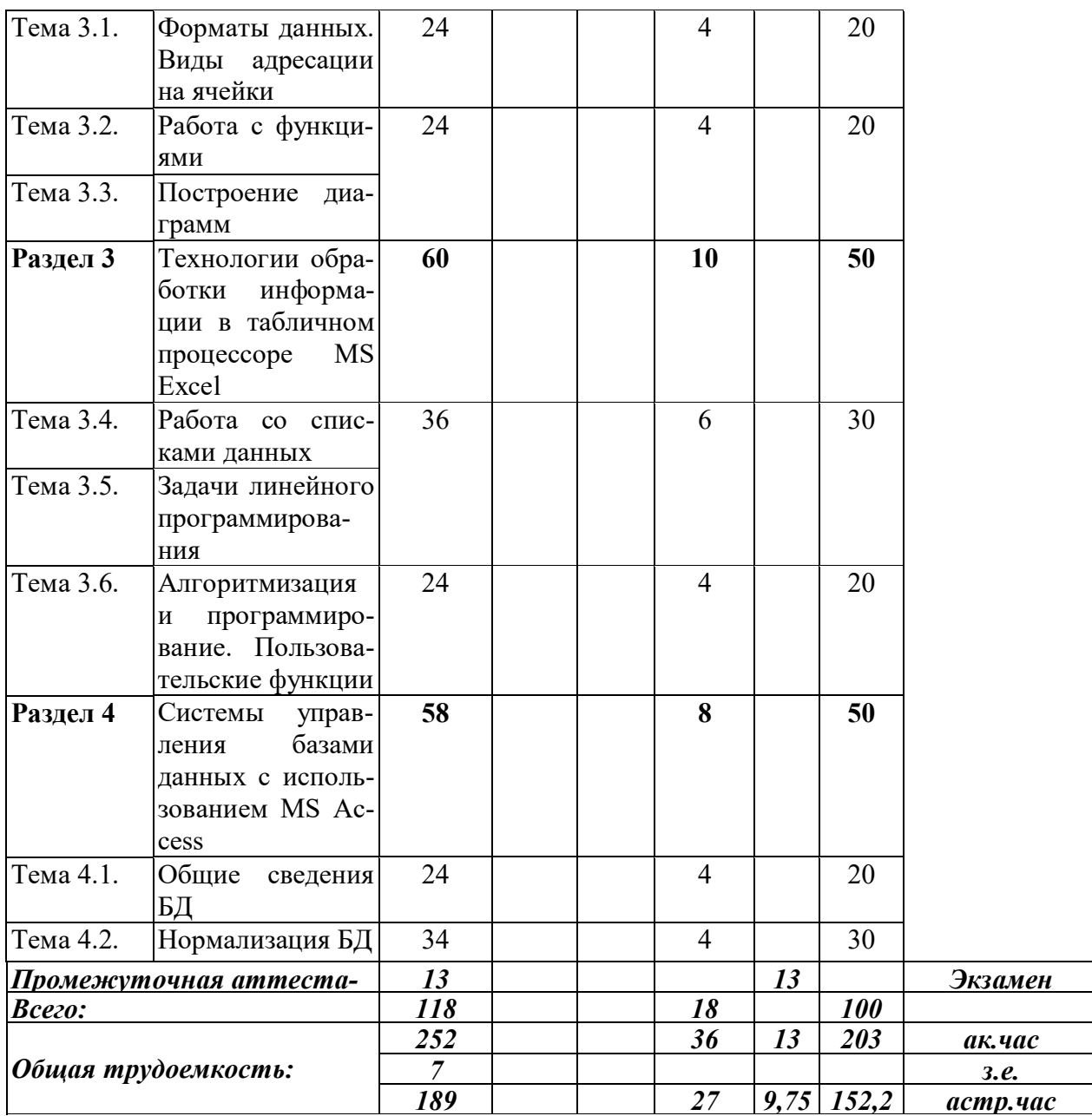

#### Содержание дисциплины

## Раздел 1. Основные понятия и методы теории информатики, технические и программные средства реализации информационных процессов

Тема 1.1. Общая характеристика процессов сбора, передачи, обработки и накопления информации

Показатели качества информации и формы её представление. Системы передачи информации, меры и единицы её представления, а также способы измерения и хранения информации. Способы защиты информации. Информационно-коммуникационными технологии.

Тема 1.2. Технические средства реализации информационных процессов

Принципы работы вычислительной системы. Состав и назначение основных элементов персонального компьютера. Запоминающие устройства: их классификация, принцип работы и основные характеристики. Устройства ввода/вывода данных, их разновидности и основные характеристики.

Тема 1.3. Программные средства реализации информационных процессов

Классификация программного обеспечения. Виды программного обеспечения и их характеристики. Файловая структура операционных систем. Операции с файлами.

Тема 1.4. Программные средства обработки деловой информации

Технологии обработки текстовой информации. Общее представление об электронных таблицах, базах данных, электронных презентациях.

# Раздел 2. Технологии обработки информации в текстовом редакторе MS Word

Тема 2.1. Простое форматирование документов

Основные параметры документа. Форматирование символов и абзацев. Работа с колонками и списками.

Тема 2.2. Стилевое форматирование документов

Работа со стилями. Автонумерация заголовков. Управлять разделами документа. Создавать колонтитулов для разных разделов. Создавать гиперссылок и сносок.

Тема 2.3. Таблицы, схемы и формулы

Создание таблиц, схем и формул. Слияние документов.

# Раздел 3 Технологии обработки информации в табличном процессоре MS

**Excel** 

Тема 3.1. Форматы данных. Виды адресации на ячейки

Типы данных. Относительная, смешанная и абсолютная адресации ячеек.

Тема 3.2. Работа с функциями

Математические, статистические, логические функции, формулы массива, функции категории «Дата и время», текстовые функции, функции категории «Ссылки и массивы».

Тема 3.3. Построение диаграмм

Вилы диаграмм. Форматирования диаграмм.

Тема 3.4. Работа со списками данных

Основные виды сортировок и фильтрации данных. Подведение промежуточных итогов. Создание сводных таблиц и диаграмм.

Тема 3.5. Задачи линейного программирования

Способы решение задач средствами надстройки «Поиск решения».

Тема 3.6. Алгоритмизация и программирование. Пользовательские функции

Использование операторов присваивания, условного перехода, операторов цикла.

# Раздел 4 Системы управления базами данных с использованием MS Access

Тема 4.1. Общие сведения БД

Основные понятия о базах данных. Создание однотабличных баз данных. Создание форм для ввода данных. Формировать отчетов.

Тема 4.2. Нормализация БД

Проектирование и разработка многотабличных баз данных. Установка межтабличных связей. Работа со схемой данных. Использование сортировок и фильтраций записей таблицы базы данных. Создание запросов.

# **Раздел 5 Технология создания мультимедийных презентаций MS PowerPoint**

Тема 5.1. Технология создания мультимедийных презентаций

Основные приемы создания мультимедийной презентации. Разработка дизайна и структуры презентации.

# 4. Материалы текущего контроля успеваемости обучающихся и фонд оценочных средств промежуточной аттестации по дисциплине

4.1. Формы и методы текущего контроля успеваемости, обучающихся и промежуточной аттестации.

4.1.1. В ходе реализации дисциплины Информационные технологии в управлении (Б1.Б.15) используются следующие методы текущего контроля успеваемости обучающихcя:

Для проведения занятий по очной, очно-заочной и заочной формам обучения

Таблица 7.

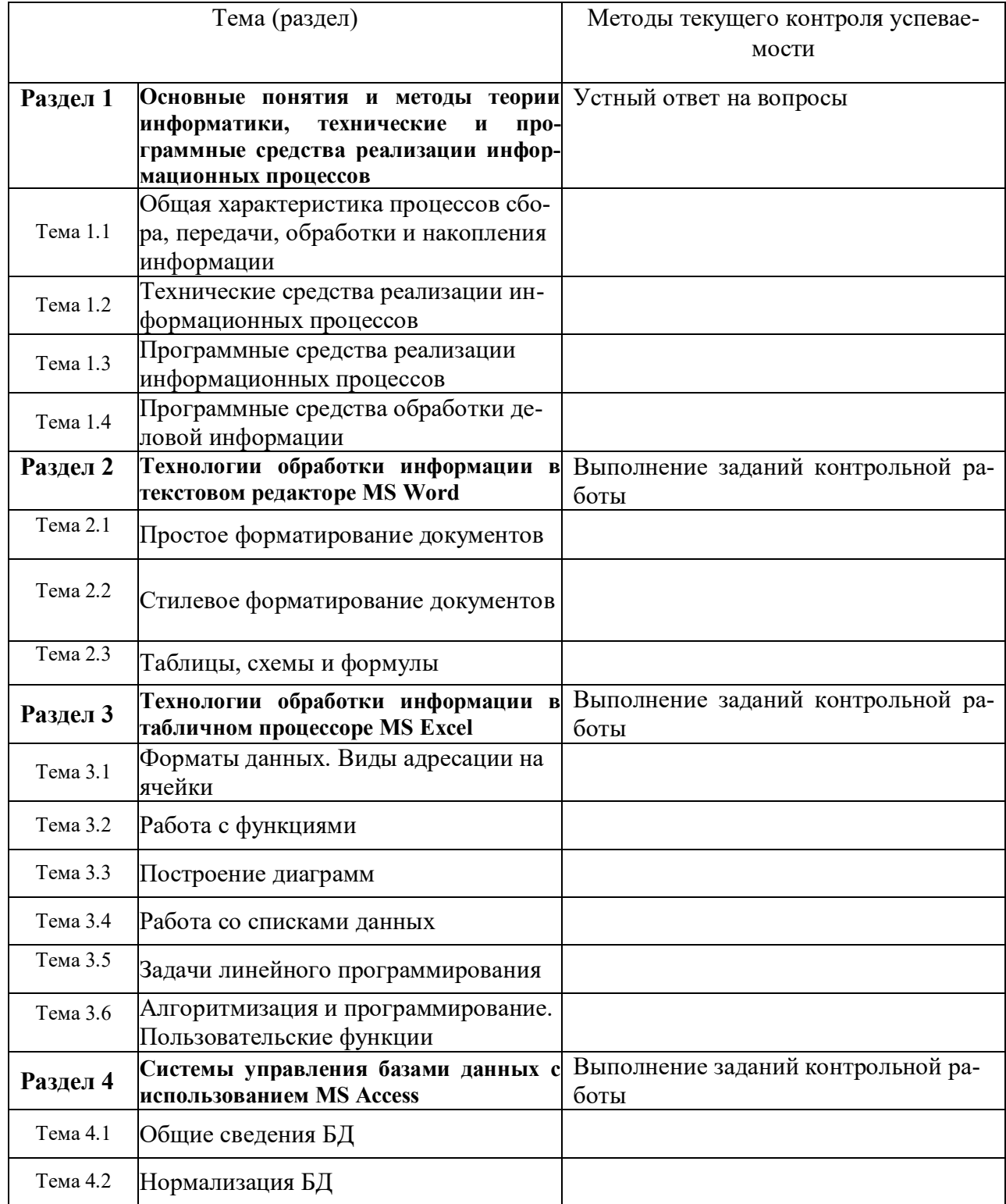

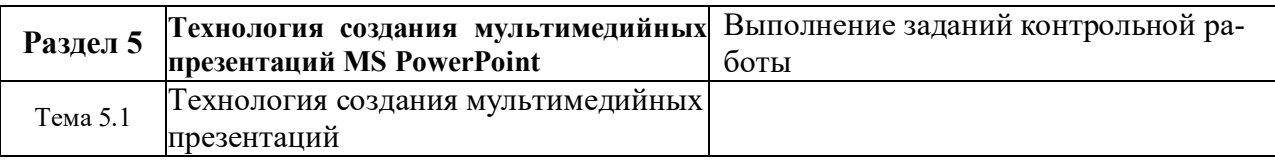

Для проведения занятий по заочной форме обучения с частичным применением ЭО, ДОТ Таблица 8.

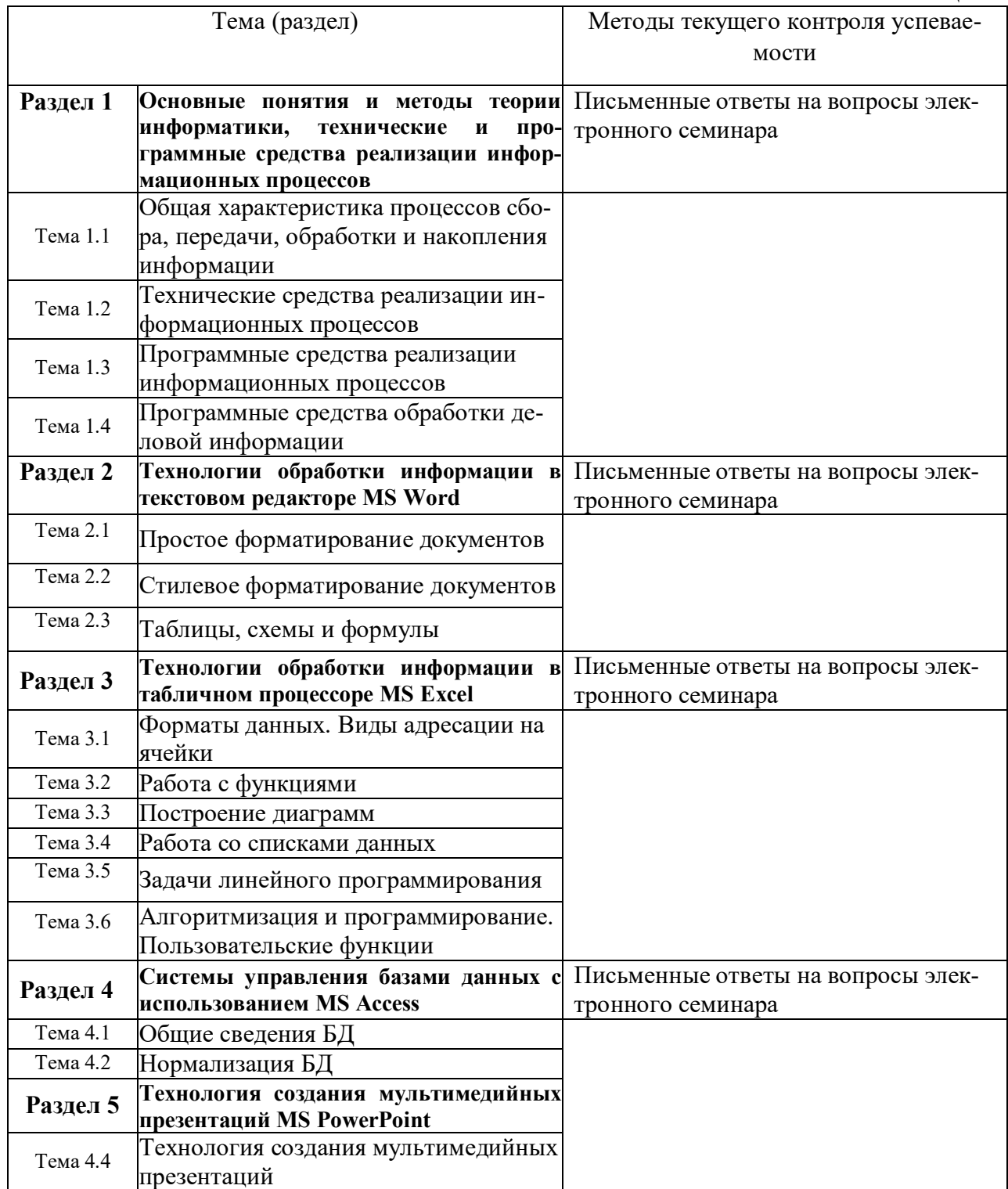

4.1.2. Экзамен (зачет) проводится в форме устного ответа на вопрос билета и выполнения практических заданий с использованием ПК (очная, очно-заочная и заочная формы обучения), для заочной формы обучения с частичным применением ЭО и ДОТ

предусмотрены письменная работа и компьютерное тестирование.

# 4.2. Материалы текущего контроля успеваемости обучающихся

# Типовые вопросы и задания для устного опроса

## Раздел 1. Основные понятия и методы теории информатики, технические и программные средства реализации информационных процессов

1. Дайте определение понятия информация.

2. Каким подходы к классификации информации вам известны?

3. Дайте характеристику аппаратной конфигурации вычислительной системы.

4. Какие устройства относятся к запоминающим устройствам?

5. Какие основные программные средства обработки деловой информации вам известны?

Полный перечень вопросов и заданий для устного опроса находится на кафедре Информатики и математики в УМК-Д.

# Типовые вопросы и задания для электронного семинара

1. Понятие информации. Её классификация, виды и свойства.

2. Что понимается под управленческой информацией? Приведите виды и свойства управленческой информации, ее источники.

3. Что понимается под деловой информацией? Приведите виды деловой информании.

4. Что понимается под автоматизированной информационной системой? Какое место она занимает в контуре управления экономическим объектом?

5. Что понимается под автоматизированной информационной технологией? Приведите примеры программного инструментария ИТ.

Полный перечень вопросов и заданий для электронного семинара находится на кафедре Информатики и математики в УМК-Д.

#### Типовые темы контрольных работ

1. Простое форматирование документов с помощью текстового редактора MS Word.

2. Стилевое оформление документов с помощью текстового редактора MS Word.

3. Таблицы, схемы и формулы оформление с помощью текстового редактора MS Word.

4. Работа с различными типами данных в табличном процессоре MS Excel.

5. Работа с различными функциями в табличном процессоре MS Excel.

Полный перечень тем контрольных работ находиться на кафедре Информатики и математики в УМК-Д.

4.3. Оценочные средства промежуточной аттестации

4.3.1. Перечень компетенций с указанием этапов их формирования в процессе освоения образовательной программы. Показатели и критерии оценивания компетенций с учетом этапа их формирования.

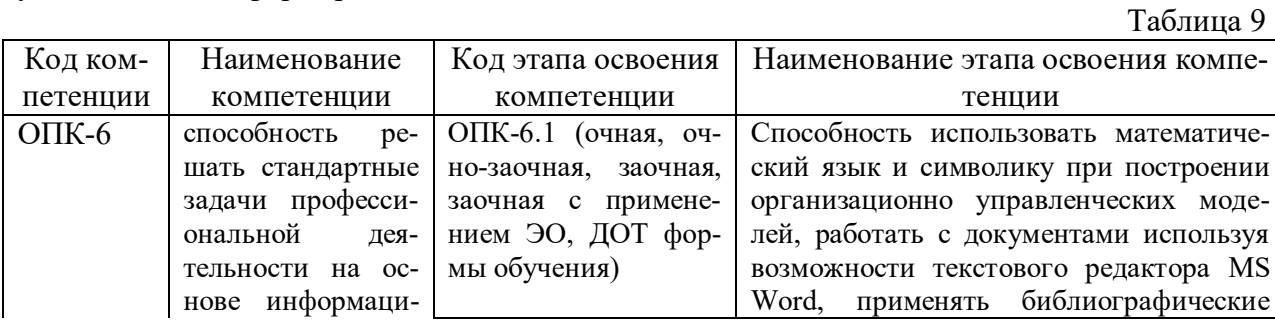

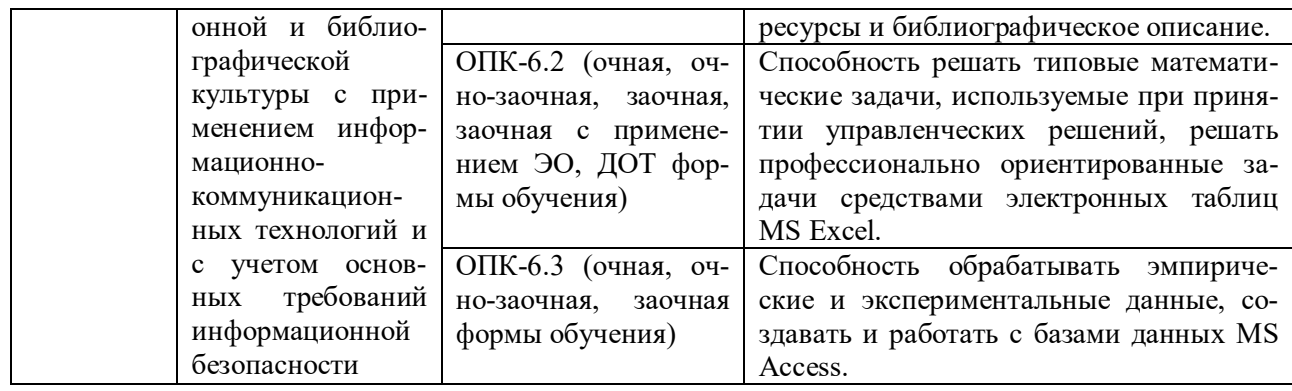

Таблица 10

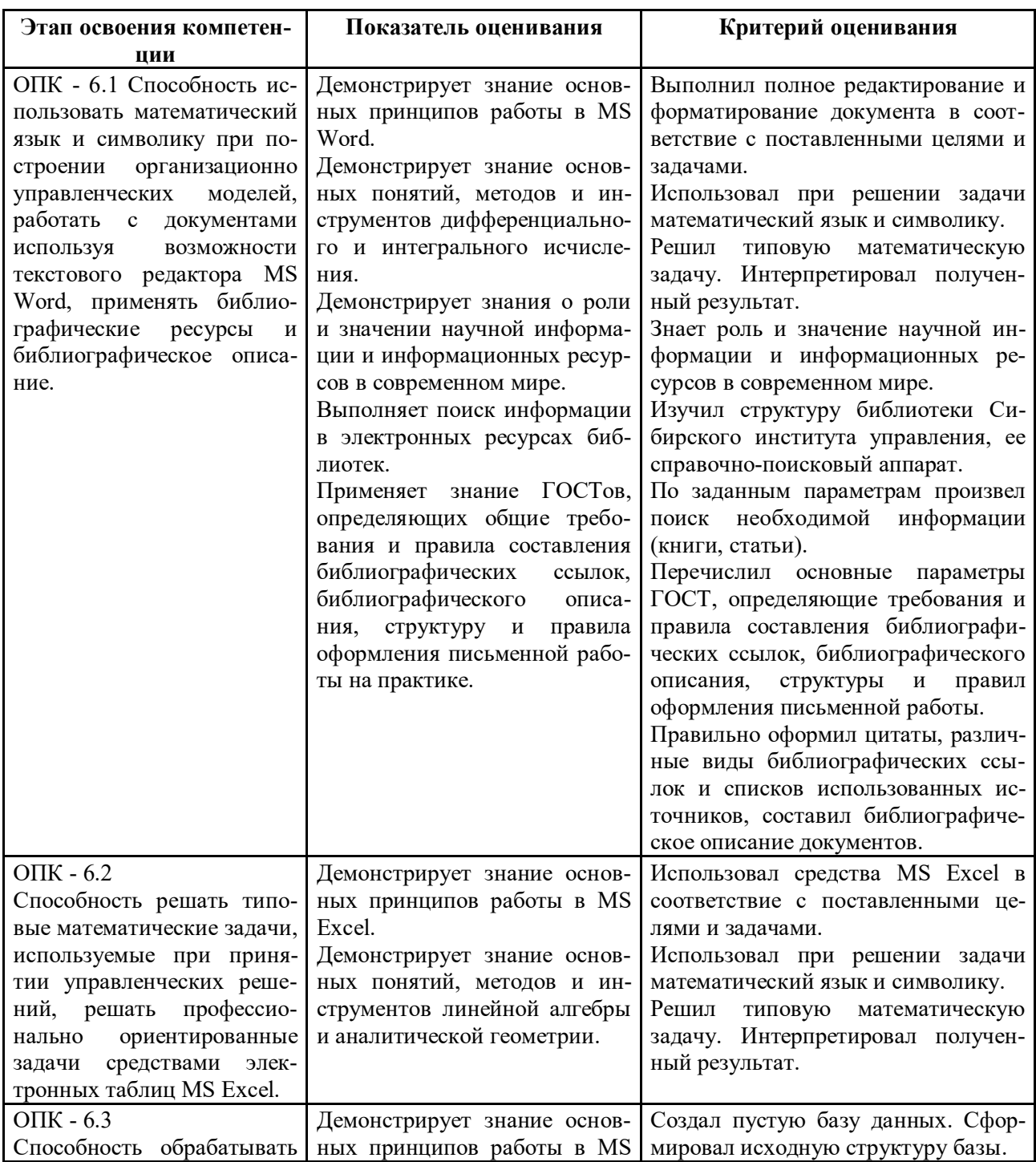

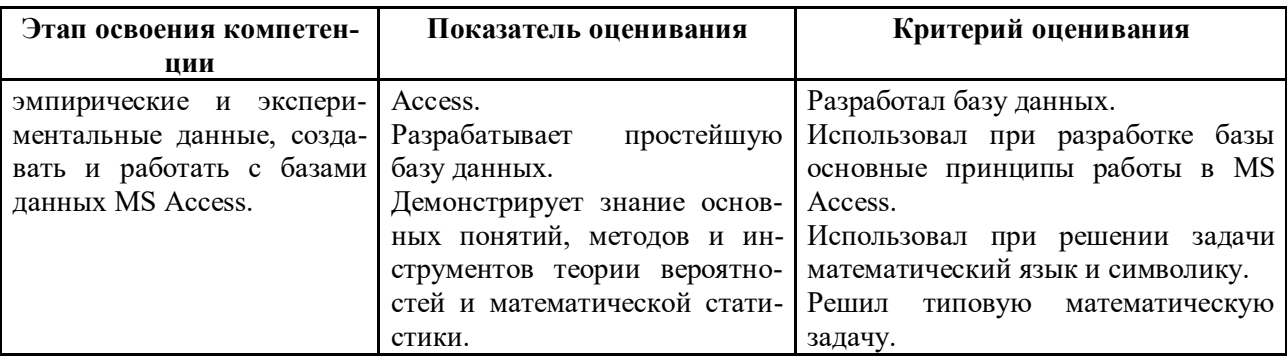

4.3.2. Типовые оценочные средства

## Типовой вариант письменного контрольного задания

Задание 1. Что понимается под структурой компьютера? Какой уровень детализации описания компьютера может она обеспечить?

Задание 2. Отформатируйте данный текст №1 (см. Приложение 1) по следующим параметрам:

1. Используя текстовое окно стилей оформите все заголовки, встречающиеся в тексте, стилями в соответствии с их уровнями (Заголовок 1 - Заголовок 9):

а) Названия разделов, оформляются как заголовки первого уровня - шрифт 16 пунктов, полужирный, выравнивание абзаца по центру, цвет текста - темно-красный, абзац залит светло-зеленым цветом и обрамлен снизу двойной чертой.

b) Названия глав, оформляются как заголовки второго уровня - шрифт 15 пунктов, полужирный курсив, выравнивание абзаца по левому краю.

с) Название параграфов, оформляются как заголовки третьего уровня - шрифт 14.5 пунктов, выравнивание абзаца по правому краю.

Чтобы форматирование сохранилось, стили необходимо переопределить.

2. Сделайте автонумерацию заголовков (Раздел I., Глава 1., § 1.1.).

3. Оформите все остальные абзацы (основной текст) стилем «Абзац плюс»: первая строка с отступом 1.15 см, выравнивание абзаца по ширине, шрифт 14 пунктов, Couriег, междустрочный интервал - множитель 1.25.

4. Вернитесь в начало документа и создайте новый раздел «Оглавление».

5. Создайте верхние колонтитулы, содержащие названия текущих разделов и параграфов. Колонтитулы должны быть залиты цветом и отделяться, от основного текста двойной чертой.

6. Вернитесь в начало документа и создайте новый раздел «Титульный лист». Титульный лист должен содержать название «Форматирование сложных документов» и Ф.И.О. исполнителя.

7. Пронумеруйте страницы (номер должен быть в центре снизу страницы, формат номера: размер шрифта 12 пт, полужирное начертание). Первую страницу не нумеруйте.

Задание 3. Создайте таблицу по образцу и опишите процесс ее создания.

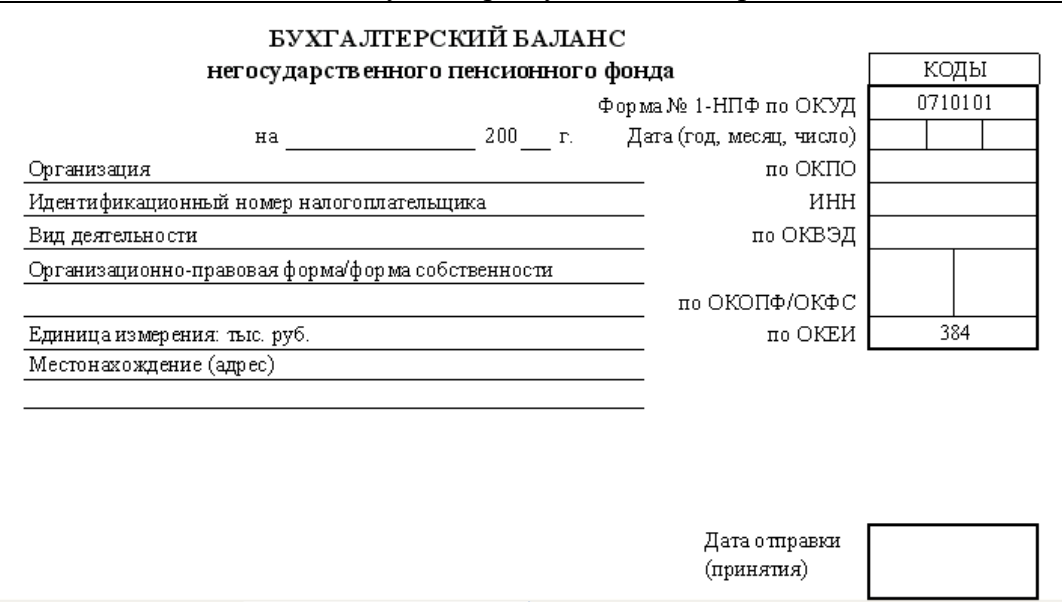

Задание 4. Создайте схему по образцу и опишите процесс ее создания.

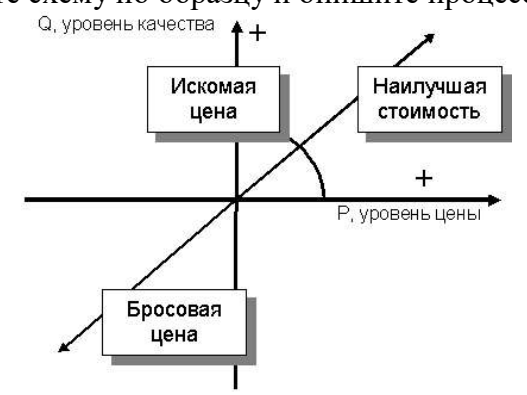

Задание 5. Используя понятие адресации на ячейки в MS Excel, приведите решение следующей задачи:

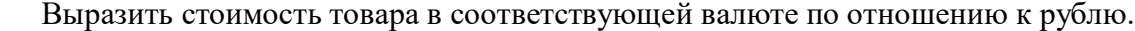

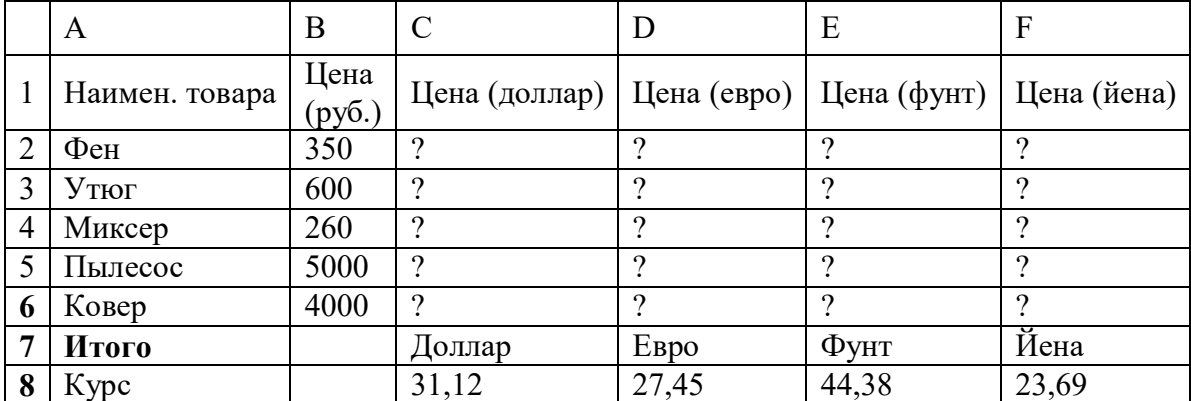

Задание 6. Используя принципы построения диаграмм в MS Excel, приведите решение данной задачи:

Постройте данную фигуру.

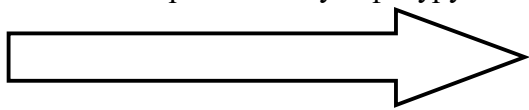

**Задание 7.** Используя библиотеку функций MS Excel, приведите решение следующей задачи:

Торговый агент получает процент от суммы совершенной сделки. Если объем сделки до 3000, то 5%; если объем до 10000, то 2%; если выше 10000, то 1,5%. Введите в ячейку А1 текст «объем сделки», в А2 – «размер вознаграждения». В ячейку В1 введите объем сделки. А в В2 – формулу, вычисляющую размер вознаграждения.

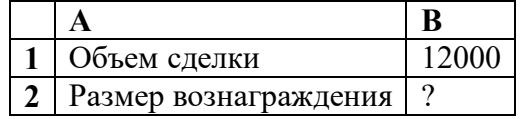

Полный перечень вариантов ПКЗ находиться на кафедре Информатики и математики в УМК-Д.

# **Типовые вопросы и задания для подготовки к зачету**

1. Информационные технологии в управлении: основные понятия и классификация.

2. Текстовые редакторы: назначение и виды.

3. Форматирование и редактирование документов в MS Word.

4. Создание колонтитулов, гиперссылок и таблиц в MS Word.

5. Построение схем с помощью автофигур и организационных диаграмм в MS Word.

## **Типовые вопросы и задания для подготовки к экзамену**

1. Решение задач линейного программирования.

2. Информационные технологии: основные понятия и определения. Классификация информационных технологий.

3. Виды обеспечения информационных технологий.

4. Аппаратное обеспечение ИТ: архитектура и структура персонального компьютера. Базовая конфигурация ПК.

5. Аппаратное обеспечение ИТ: состав и назначение основных блоков ПК (внутренние устройства).

Полный перечень вопросов и заданий для подготовки к зачету и экзамену находится на кафедре Информатики и математики в УМК-Д.

# **Типовые тестовые задания для подготовки к экзамену**

Задание 1.

*Укажите один правильный вариант ответа*

Вы хотите оформить предложение курсивом. Для этого нужно:

- а) Поставить курсор на начало предложения, нажать мышью кнопку Курсив
- b) Щелкнуть мышью слева от предложения, нажать мышью кнопку Курсив
- c) Выделить предложение и нажать сочетание клавишь Ctrl+I
- d) Выделить предложение, используя клавишу Shift и соответствующую стрелку, нажать мышью кнопку Курсив (Italic)

Правильный ответ: а)

Задание 2.

*Укажите один правильный вариант ответа*<br>• Как изменить расстояние между строками внутри абзаца

- а) Выбрать Главная / Шрифт / Интервал / Разреженный
- b) Выделить требуемый абзац, потом выбрать Главная / Шрифт / Интервал / Смещение / Вверх
- с) Выбрать Главная / Шрифт / Видоизменение / Приподнятый
- d) Поставить курсор в любое место абзаца, потом выбрать Главная / Абзац / Отступы и интервалы / Интервал / Межстрочный

Правильный ответ: d)

Задание 3.

*Укажите один или несколько вариантов ответа*

В MS Word можно создавать следующие списки:

- а) многоуровневые
- **b)** нумерованные
- с) многомерные
- d) маркированные
- е) одноуровневые
	- Правильный ответ: a), b), d).

Полный перечень тестовых заданий для подготовки к экзамену находится на кафедре Информатики и математики в УМК-Д.

Шкала оценивания

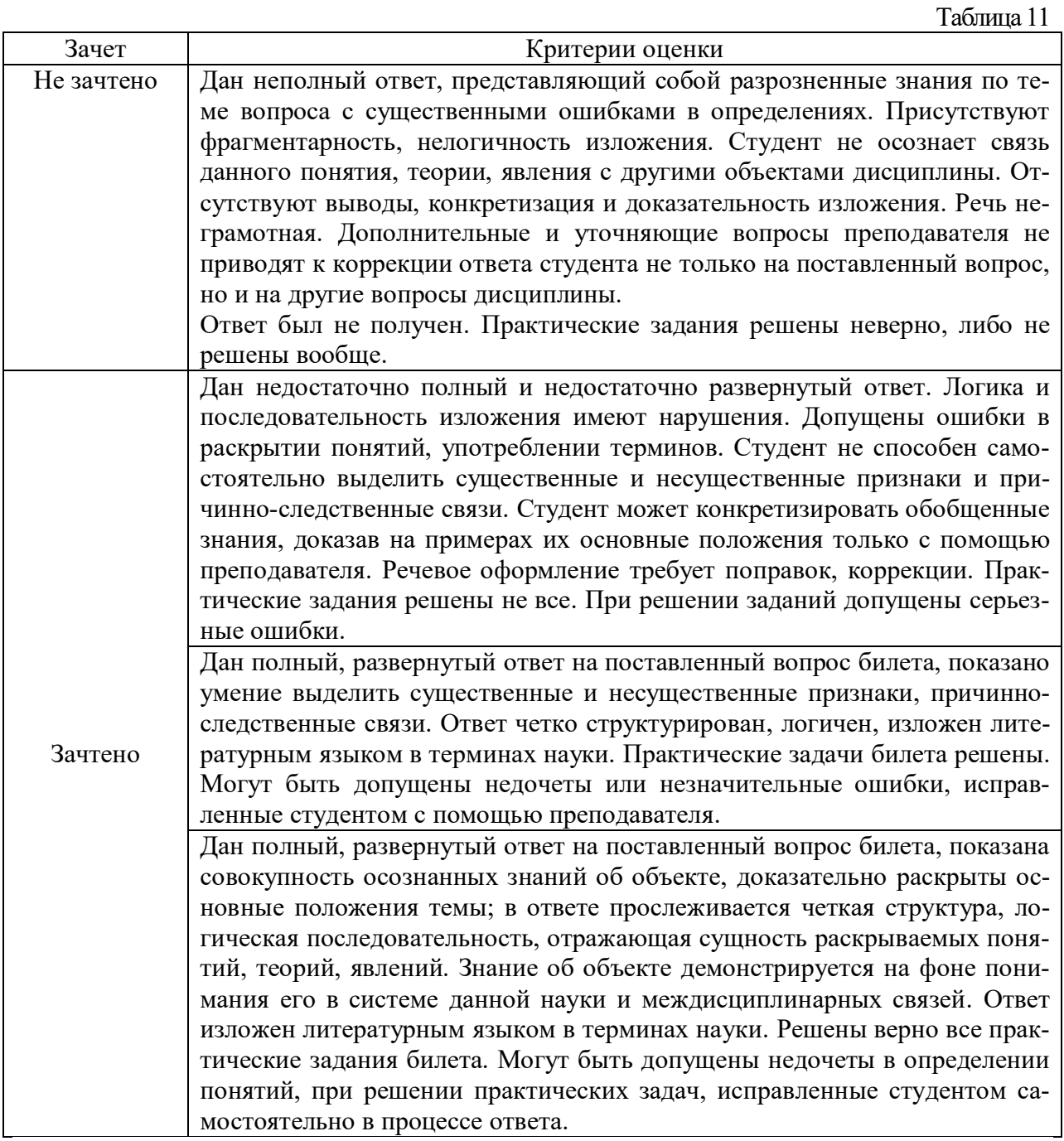

Таблина 12

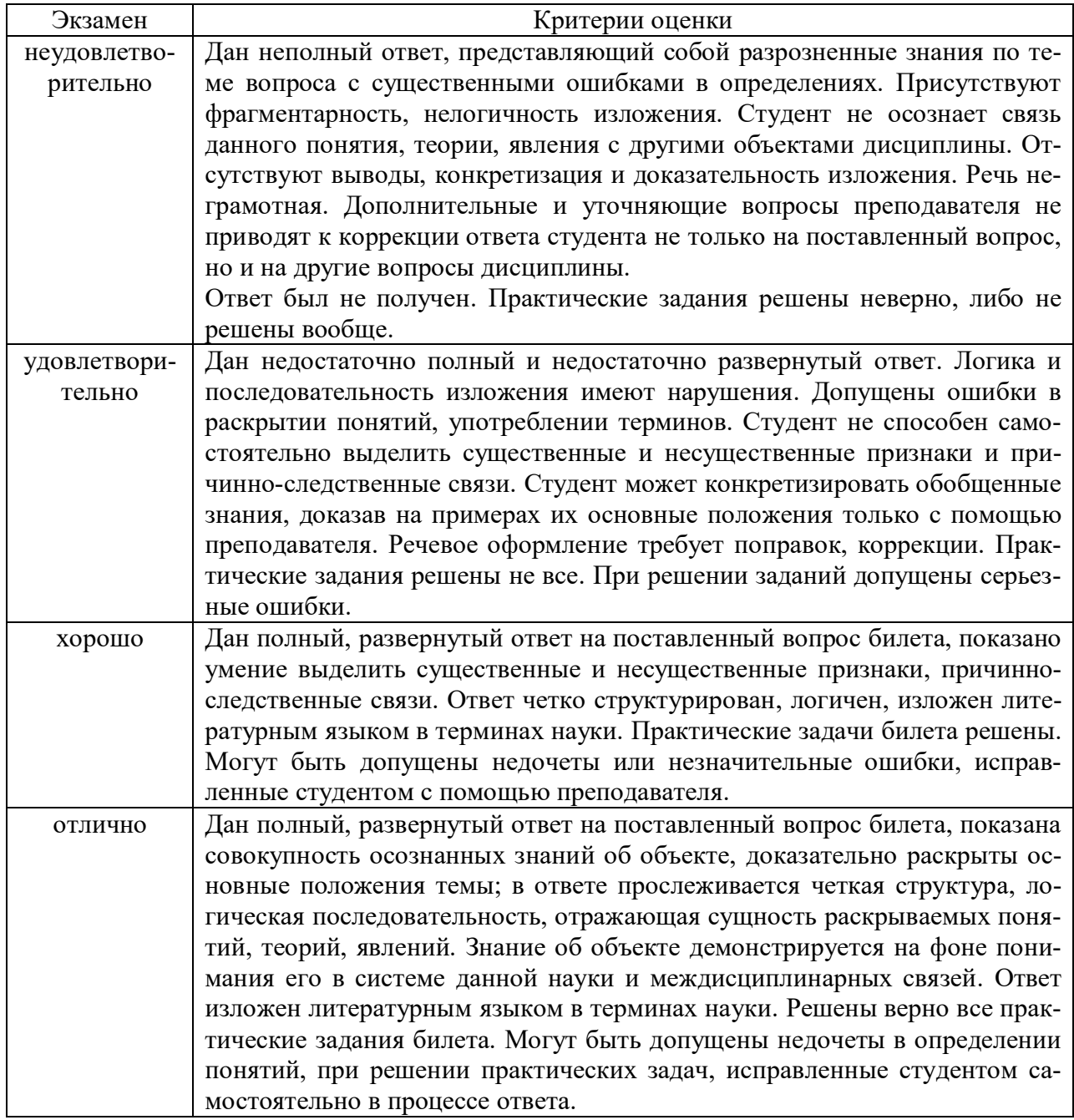

4.4. Методические материалы промежуточной аттестации.

Для студентов очной, очно-заочной, заочной форм обучения, зачет и экзамен проводится по билетам, содержащим один теоретический вопрос и четыре практических задания. Теоретический вопрос предполагает устный ответ. Практические задания выполняются программными средствами ПК. Оценка ответа производится согласно шкале оценивания, представленной в таблице 10.

Билеты к зачету и экзамену находятся на кафедре Информатики и математики в УМК-Д.

Для студентов заочной формы обучения с применением ЭО, ДОТ оценивается правильность выполнения ПКЗ и результат прохождения компьютерного тестирования.

## 5. Методические указания для обучающихся по освоению дисциплины

Для обучающихся заочной формы обучения с частичным применением ЭО, ДОТ разработаны «Методические рекомендации по освоению дисциплины «Информационные технологии в управлении» студентами заочной формы обучения с применением ЭО, ДОТ», которые размещены на сайте Сибирского института управления - филиала РАН-ХиГС http://siu.ranepa.ru/sveden/education/.

Раздел 1 Основные понятия и методы теории информатики, технические и программные средства реализации информационных процессов

При изучении тем данного раздела студентам стоит обратить внимание на понятие информатика, которое является достаточно широким и имеет несколько трактовок. Также стоит уделить внимание пониманию информационных процессов, таких как сбор, обработка, передача и накопление информации.

Актуальными в современном мире для студентов будут знание и понимание способов защиты информации.

Раздел 2 Технологии обработки информации в текстовом редакторе MS Word

Текстовый процессор Word является одной из основных составляющих пакета Microsoft Office 2013. Благодаря своим широким функциональным возможностям текстовый процессор Word может применяться как для создания и оформления документов в повседневной работе, так и в рамках профессиональной деятельности.

При изучении данного раздела студенту необходимо обратить внимание на следующие возможности MS Word:

улучшать внешний вид документа с помощью операций форматирования абзацев: изменение выравнивания текста, задание отступов, междустрочного интервала, расстояния между абзацами, позиций табуляции, обрамления, и затенения;

использовать средства автоматического форматирования документов, существующие стили оформления и создавать собственные стили;

изменять параметры форматирования страниц: размер листа бумаги, ориентация страницы (книжная или альбомная), поля страницы, задавать колонтитулы и нумерацию страниц, нумеровать строки;

быстро создавать нумерованные списки, облегчающие чтение и понимание текста, а также иерархические списки - списки, имеющие много уровней, полезные для структурирования юридических и технических документов;

для размещения столбцов чисел и текста использовать таблицы, что значительно проще, чем оформлять текст с помощью табуляций. Кроме того, с помощью таблиц удобно располагать текст абзацами друг напротив друга или различными способами размещать текст относительно графических вставок;

осуществлять вставку в документ диаграмм, готовых графических объектов или собственных рисунков:

использовать средства, позволяющие легко редактировать документы и объединять комментарии рецензентов - примечания, исправления;

включать в документ алфавитные указатели, оглавления и списки иллюстраций; производить объединение документов путем слияния.

Раздел 3 Технологии обработки информации в табличном процессоре MS Excel

Особенность электронных таблиц заключается в возможности применения формул для описания связи между значениями различных ячеек. Расчёт по заданным формулам выполняется автоматически. Изменение содержимого какой-либо ячейки приводит к пересчёту значений всех ячеек, которые с ней связаны формулой.

При изучении данного раздела студенту необходимо обратить внимание на следующие возможности MS Excel:

построение диаграммы по данным из различных таблиц;

автоматическое заполнение табличных ячеек числовыми или иными последовательностями (дни недели, месяцы, годы и т. д.), в том числе и заданными пользователями;

использование большого числа встроенных функций, позволяющих при проектировании таблиц выполнять финансовые, математические, статистические и другие расче-TЫ;

вычисление значений элементов таблиц по заданным формулам;

анализ полученных результатов;

использование языков программирования для реализации нестандартных функций; защита всех или части данных от неквалифицированного пользователя или несанкционированного доступа.

Раздел 4 Системы управления базами данных с использованием MS Access

При изучении раздела необходимо обратить внимание на особенности создания и функционирования базы данных. Во время занятий студент должен научиться создавать объекты базы данных и свободно с ними работать. Важным этапом работы с СУБД MS Access является настройка связей между объектами базы. Для отбора интересующей информации в базах данных используются сортировка и фильтрация. При изучении способов сортировки и фильтрации студенту необходимо обратить внимание на последовательность действий в реализации данных процессов.

Также стоит уделить повышенное внимание созданию запросов. Студент должен научиться создавать запросы различных типов и сложности.

Раздел 5 Технология создания мультимедийных презентаций MS PowerPoint

При создании презентаций стоит обратить внимание на общие принципы создания презентаций, такие как сочетание цветов, минимальное количество текста, расположение объектов, информативность слайдов, простота и легкость восприятия.

Краткие методические указания по написанию контрольной работы

Промежуточная (тематическая) контрольная работа проводится после изучения каждого раздела. Представляет собой комплекс заданий по указанной тематике. Количество и качество выполненных заданий составляют оценку за контрольную работу или Tect.

# **6. Учебная литература и ресурсы информационно-телекоммуникационной сети "Интернет", включая перечень учебно-методического обеспечения для самостоятельной работы обучающихся по дисциплине**

# 6.1. Основная литература

**1.** Геращенко, М. М. Информационные технологии в управлении персоналом : учеб. пособие / М. М. Геращенко ; Рос. акад. нар. хоз-ва и гос. службы при Президенте РФ, Сиб. ин-т упр. - Новосибирск : Изд-во СибАГС, 2014. - 203 с. - То же [Электронный ресурс]. - Доступ из Б-ки электрон. изданий / Сиб. ин-т упр. – филиал РАНХиГС. – Режим доступа : http://www.sapanet.ru, требуется авторизация. - Загл. c экрана.

**2.** Информационные системы и технологии управления [Электронный ресурс] : учебник / под ред. Г. А. Титоренко. - Электрон. дан. — Москва : Юнити-Дана, 2015. – 591 с. – Доступ из ЭБС «Унив. б-ка ONLINE». - Режим доступа : http://biblioclub.ru/index.php?page=book&id=115159, требуется авторизация. - Загл. c экрана.

**3.** Зайцев, С. В. Информационные технологии в управлении : учеб. пособие для студентов всех форм обучения по направлению 081100.62 - Гос. и муницип. упр. Ч. 2 / С. В. Зайцев, Н. Л. Келлер ; Рос. акад. нар. хоз-ва и гос. службы при Президенте РФ, Сиб. инт упр. - Новосибирск : Изд-во СибАГС, 2014. - 179 с. – То же [Электронный ресурс]. - Доступ из Б-ки электрон. изд. / Сиб. ин-т упр. – филиал РАНХиГС. – Режим доступа : http://www.sapanet.ru, требуется авторизация. - Загл. c экрана.

# 6.2. Дополнительная литература.

**1.** Беликов, О. Е. Автоматизированные информационные системы управления персоналом в зарубежных странах [Электронный ресурс] / О. Е. Беликов. – Электрон. дан — Москва : Лаборатория книги, 2011. - 135 с. – Доступ из ЭБС «Унив. б-ка ONLINE». - Режим доступа : http://biblioclub.ru/index.php?page=book&id=139231, требуется авторизация. - Загл. c экрана.

**2.** Бурняшов, Б. А. Информационные технологии в менеджменте. Облачные вычисления [Электронный ресурс] / Б. А. Бурняшов. – Вузовское образование, 2013. – Режим доступа : http://www.iprbookshop.ru/12823.html, требуется авторизация. - Загл. c экрана.

**3.** Гринберг, А. С. Информационный менеджмент [Электронный ресурс] : учеб. пособие / А. С. Гринберг, И. А. Король. - Электрон. дан. - Москва : Юнити-Дана, 2015. - 415 с. - Доступ из Унив. б-ки ONLINE. - Режим доступа : http://biblioclub.ru/index.php?page=book&id=114421, требуется авторизация. - Загл. c экрана.

**4.** Гущин, А. Н. Конспект лекций по дисциплине «Информационные технологии управления» [Электронный ресурс] : учеб. пособие / А. Н. Гущин. - Электрон. дан. - Москва : Директ-Медиа, 2014. - 72 с. - Доступ из Унив. б-ки ONLINE. - Режим доступа : http://biblioclub.ru/index.php?page=book&id=69889, требуется авторизация. - Загл. с экрана.

**5.** Матяш, С. А. Информационные технологии управления [Электронный ресурс] : курс лекций / С. А. Матяш. - Электрон. дан. - Москва ; Берлин : Директ-Медиа, 2014. - 537 с. - Доступ из Унив. б-ки ONLINE. - Режим доступа : http://biblioclub.ru/index.php?page=book&id=298184, требуется авторизация. - Загл. c экрана.

**6.** Провалов, В. С. Информационные технологии управления [Электронный ресурс] : учеб. пособие / В. С. Провалов. - Электрон. дан. — Москва : ФЛИНТА, 2012. — 373 с. — Доступ из ЭБС издательства «Лань». - Режим доступа : http://e.lanbook.com/book/20182, требуется авторизация. — Загл. с экрана.

**7.** Ясенев, В. Н. Информационные системы и технологии в экономике [Электронный ресурс] : учеб. пособие / В. Н. Ясенев. – Электрон. дан. - Москва : Юнити-Дана, 2015. - 183 с. – Доступ из Унив. б-ки ONLINE. – Режим доступа :

27

http://biblioclub.ru/index.php?page=book&id=115182, требуется авторизация. – Загл. с экрана.

6.3. Учебно-методическое обеспечение самостоятельной работы

1. Информационные технологии в менеджменте: конспект лекций / Л.В. Мельчукова, Е.Н. Колыман, Н.С. Бунтова. – Новосибирск: СИУ РАНХиГС, 2015 г. – объем 207 с.

# 6.4. Нормативные правовые документы

Нормативно-правовые источники не используются

# 6.5. Интернет-ресурсы

1. Официальный сайт компании Microsoft. – [Электронный ресурс] / Режим доступа: http://office.microsoft.com .

# 6.6. Иные источники

Иные источники не используются

# **7. Материально-техническая база, информационные технологии, программное обеспечение и информационные справочные системы**

Учебные аудитории для проведения занятий лекционного типа - экран, компьютер с подключением к локальной сети института, и выходом в Интернет, звуковой усилитель, антиподавитель, мультимедийный проектор, столы аудиторные, стулья, трибуна настольная, доска аудиторная.

Учебные аудитории для проведения занятий практического типа - столы аудиторные, стулья, трибуна, доска аудиторная, компьютер с выходом в Интернет, мультимедийный проектор, экран.

Помещения для самостоятельной работы обучающихся - компьютеры с подключением к локальной сети института (включая правовые системы) и Интернет, столы аудиторные, стулья, доски аудиторные.

Центр интернет-ресурсов - компьютеры с выходом в Интернет, автоматизированную библиотечную информационную систему и электронные библиотечные системы: «Университетская библиотека ONLINE», «Электронно-библиотечная система издательства ЛАНЬ», «Электронно-библиотечная система издательства «Юрайт», «Электроннобиблиотечная система IPRbooks», «Университетская Информационная Система РОС-СИЯ», «Электронная библиотека диссертаций РГБ», «Научная электронная библиотека eLIBRARY», «EBSCO», «SAGE Premier». Система федеральных образовательных порталов «Экономика. Социология. Менеджмент», «Юридическая Россия», Сервер органов государственной власти РФ, Сайт Сибирского Федерального округа и др. Справочные правовые системы «Гарант», «КонсультантПлюс», «КонсультантПлюс-Регион».

Библиотека - компьютеры с подключением к локальной сети филиала и Интернет, Wi-Fi, столы аудиторные, стулья.

Видеостудия для вебинаров - оборудованные компьютерами с выходом в Интернет, оснащенные веб-камерами и гарнитурами (наушники+микрофон), столами и стульями. Используемое программное обеспечение - MS Word, MS Excel, Acrobat Reader, MS Power Point (или иной редактор презентаций); интернет-браузеры Google Chrome, Yandex, Internet Explorer; программы просмотра видео (MS Media Player, и другие совместимые с ПО); iSpring Free Cam8.

Материалы дисциплины «Информационные технологии в управлении» размещены на портале Сибирского института управления – филиала РАНХиГС, в СДО «Прометей».